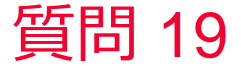

(D) Murata Software

質問 横軸を周波数、時刻、位相に変えたグラフを表示したい

## 回答

Femtetのグラフ設定ダイアログでグラフの種類を変更します。

以下のヘルプトピックを参考にしてください。 ホーム / 結果表示 / フィールドの計算結果 / グラフ